#### **OSTEP Chapter 37**

*ECE 3600, Fall 2022*

### **Table of Contents**

[1. Hard Disk Drive Geometry](file:///home/perry/tmp/os/Chapters/37-file-disks/print_1.html)

- [2. Skew for Faster Sequential Access](file:///home/perry/tmp/os/Chapters/37-file-disks/print_2.html)
- <u>[3. Example Speci](file:///home/perry/tmp/os/Chapters/37-file-disks/print_3.html)fications</u>
- [4. Disk Scheduling](file:///home/perry/tmp/os/Chapters/37-file-disks/print_4.html)

[5. Exercises](file:///home/perry/tmp/os/Chapters/37-file-disks/print_5.html)

[6. Homework Example](file:///home/perry/tmp/os/Chapters/37-file-disks/print_6.html)

### **1. Hard Disk Drive Geometry**

#### **Tracks and Sectors**

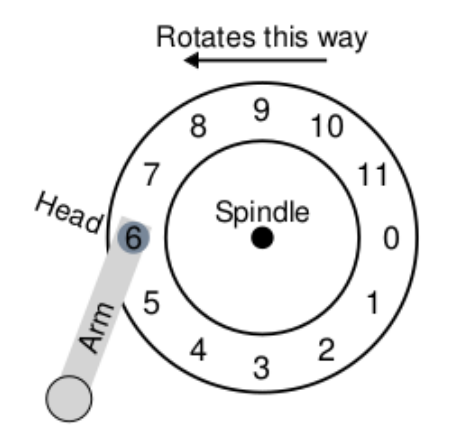

Figure 37.2: A Single Track Plus A Head

**Seek, Rotation, Transfer** - request for sector 11:

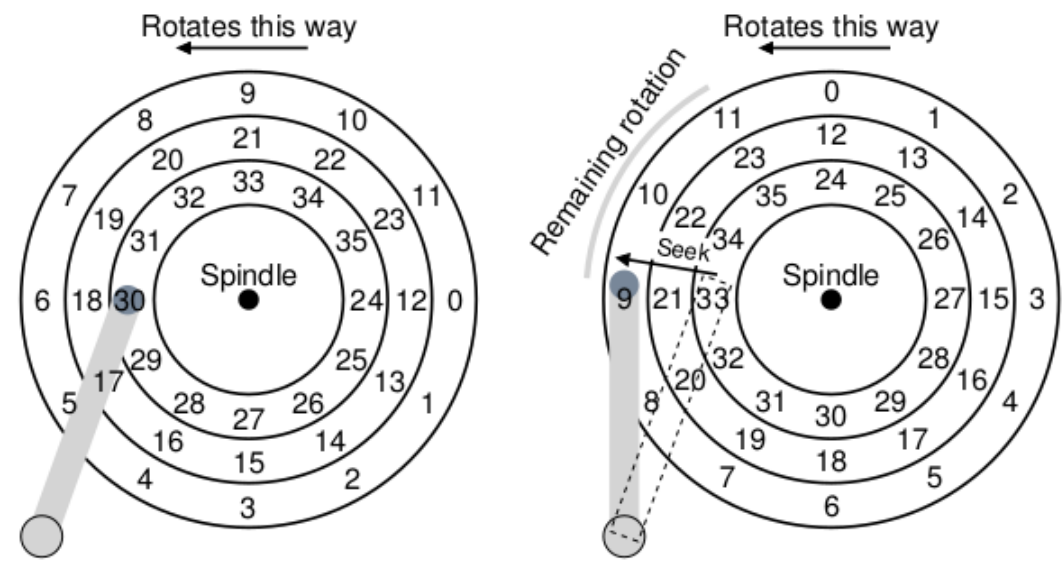

Figure 37.3: Three Tracks Plus A Head (Right: With Seek)

# **2. Skew for Faster Sequential Access**

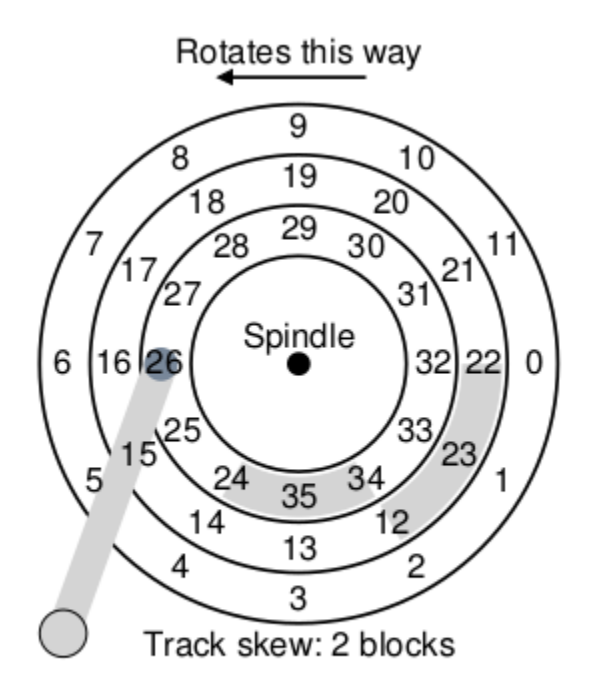

Figure 37.4: Three Tracks: Track Skew Of 2

## **3. Example Specifications**

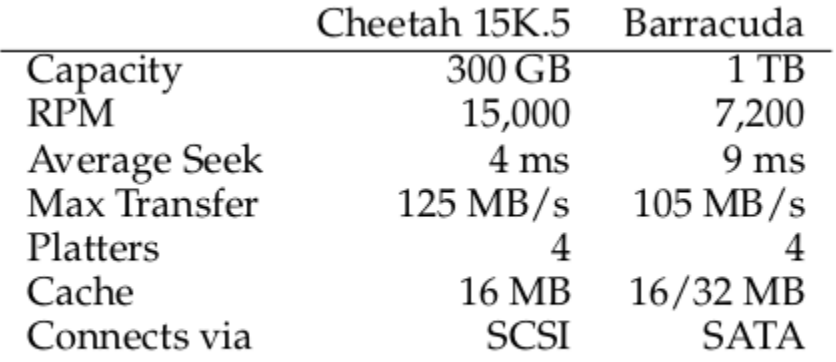

Figure 37.5: Disk Drive Specs: SCSI Versus SATA

#### **Cheetah Average Timings for 4 KB read**:

 $T_{\text{seek}} = 4 \text{ msec}$ 

 $T_{rotation} = (max rotation)/2 = (1/15000 min/Rot * 60 sec/min * 1000 msec/sec)/2 = 2 msec$ 

 $T_{\text{transfer}} = 1/125 \text{ sec} / \text{MB} * 1/1024 \text{ MB/KB} * 4 \text{ KB} * 1000000 \text{ usec/sec} = 31.25 \text{ usec}$ 

# **4. Disk Scheduling**

**shortest seek time first (SSTF)**:

Requests for sectors 2 and 21: get 21 first, then 2

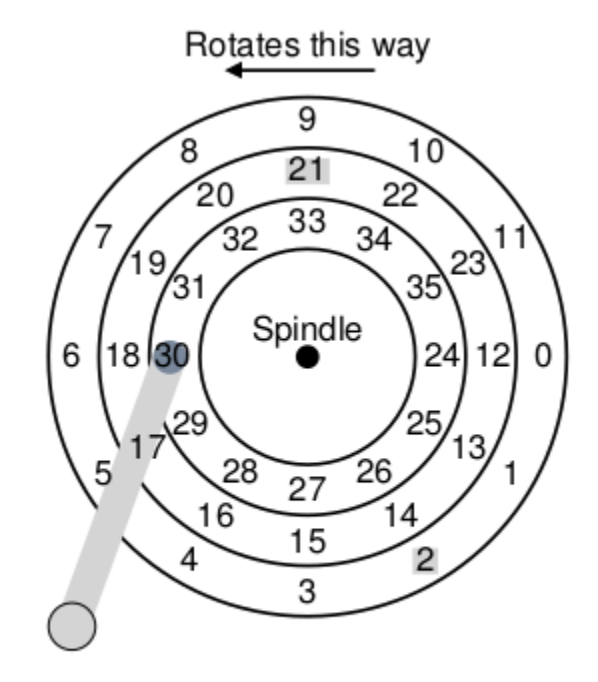

Figure 37.7: SSTF: Scheduling Requests 21 And 2

Requests for sectors 8 and 16: get 16 first, then 8 but 8 first, then 16, may be faster

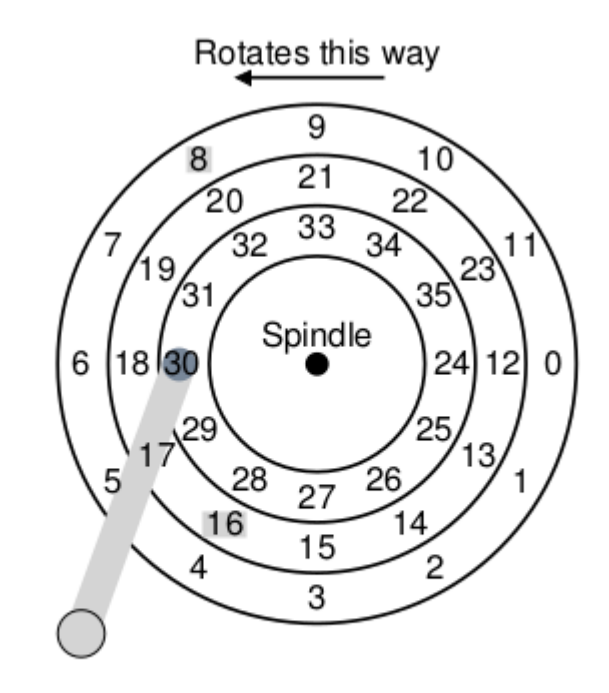

Figure 37.8: SSTF: Sometimes Not Good Enough

Consider seek + rotate times --> **shortest access time first (SATF)**

#### **5. Exercises**

If disk.py fails with error "ImportError: No module named Tkinter": **sudo apt install -y python-tk** or just comment out the line: from Tkinter import \* and don't use the graphics -G option

Exercises from the book using disk.py:

Defaults: Seek time = 40 per track, Rotate time = 30 per sector

\$ **python ./disk.py -a 7,30,8 -c -p FIFO** REQUESTS [7, 30, 8] Block: 7 Seek: 0 Rotate: 15 Transfer: 30 Total: 45 Block: 30 Seek: 80 Rotate:220 Transfer: 30 Total: 330 Block: 8 Seek: 80 Rotate:310 Transfer: 30 Total: 420 TOTALS Seek:160 Rotate:545 Transfer: 90 Total: 795 \$ **python ./disk.py -a 7,30,8 -c -p SATF** REQUESTS [7, 30, 8] Block: 7 Seek: 0 Rotate: 15 Transfer: 30 Total: 45 Block: 8 Seek: 0 Rotate: 0 Transfer: 30 Total: 30 Block: 30 Seek: 80 Rotate:190 Transfer: 30 Total: 300 TOTALS Seek: 80 Rotate:205 Transfer: 90 Total: 375

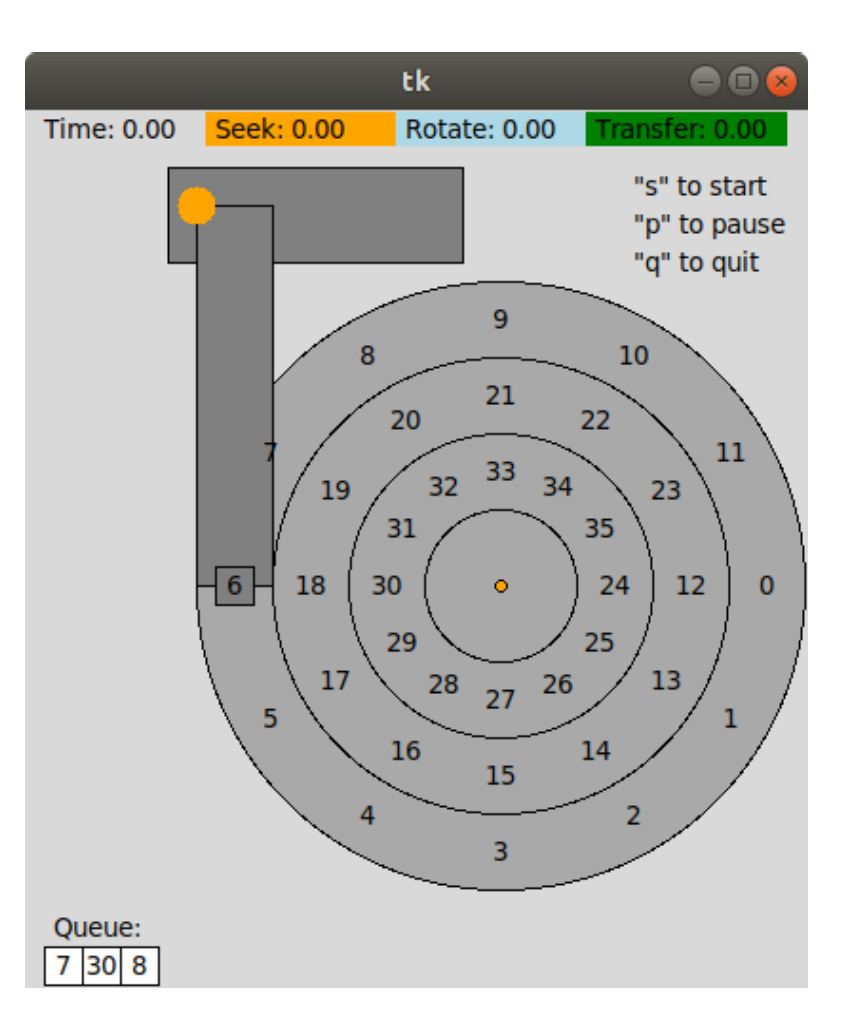

# **6. Homework Example**

Seek time = 20 per track, Rotate time = 30 per sector

Scheduler Policy: **SATF**

For the following requests determine the block order and seek/rotate times:

REQUESTS [10, 11, 10, 14, 9, 12]

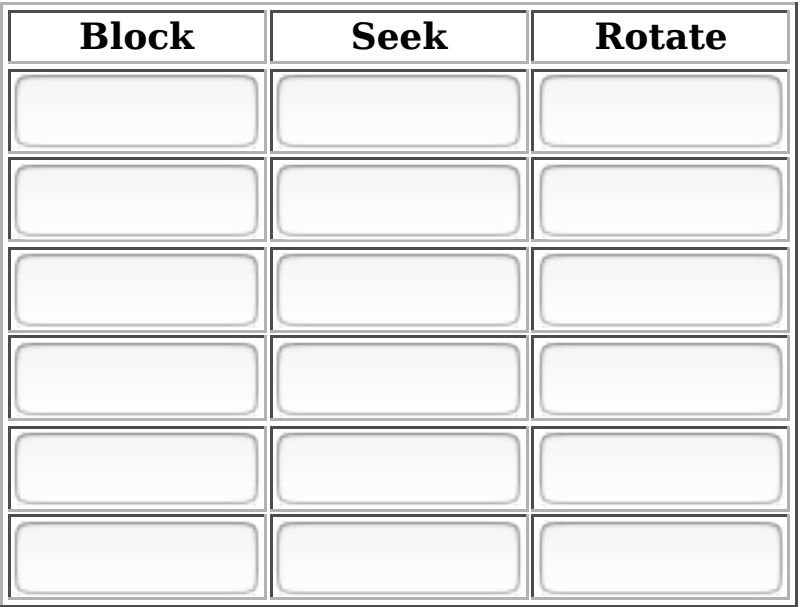

 $10<sub>10</sub>$ O 14 15  $\mathbf{H}$ 16  $\boldsymbol{8}$ 13  $\bullet$  $12<sup>-12</sup>$ 17  $6\overline{6}$  $7^{\circ}$  $2<sup>7</sup>$ 

Submit

ans

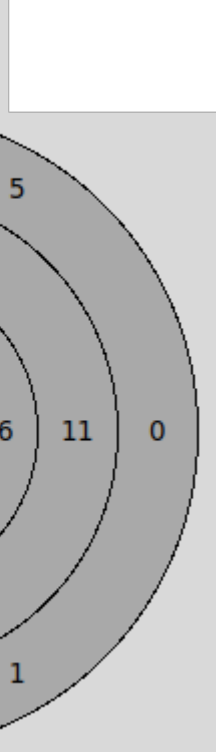